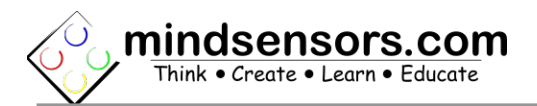

# **EVShield Interface Specifications**

#### **Power Specs:**

EVShield can be powered from external power supply. Max Power Rating: 10.5 Volts DC Minimum 6.6 Volts DC needed to run NXT/EV3 motors or Servos.

#### **Motor Ports Specs:**

EVShield has 4 NXT/EV3 Motor Ports. The ports are rated as follows:

Output Rating: 10.5 V DC, 1 amp, thermally protected.

### **Sensor Ports Specs:**

EVShield has 4 NXT/EV3 Sensor Ports. Each sensor port has two power pins, For power delivery, the ports are rated as follows: Power Source 1 (pin 1): Voltage: 9 V Max current rating: 50mA continuous current per port. Power 2: 5 V (VCC pin – pin 4) Max current rating: 100mA per port Max current not to exceed: 200mA from combined 4 ports.

### **I2C Ports Specs:**

EVShield has 1 I2C Port with male pin headers. I2C Voltage: 5 Volts Max current rating: 100mA per port. Max current not to exceed: 200mA from combined 2 ports.

### **Servo Ports Specs:**

EVShield has 1 set of 6 Servo ports. Servo Voltage: 5 V Max Current rating: 1.5 amp peak.

# **Arduino Software resources Used by EVShield**

### **Timer 2 from Arduino:**

EVShield uses Timer 2 from Arduino resources for port resetting if an error occurs. Note that, Tone Library also uses Timer 2. If you are using Tone generation, EVShield ports may generate errors for incorrect data. It is not recommended to use Tone generation when using the EVShield.

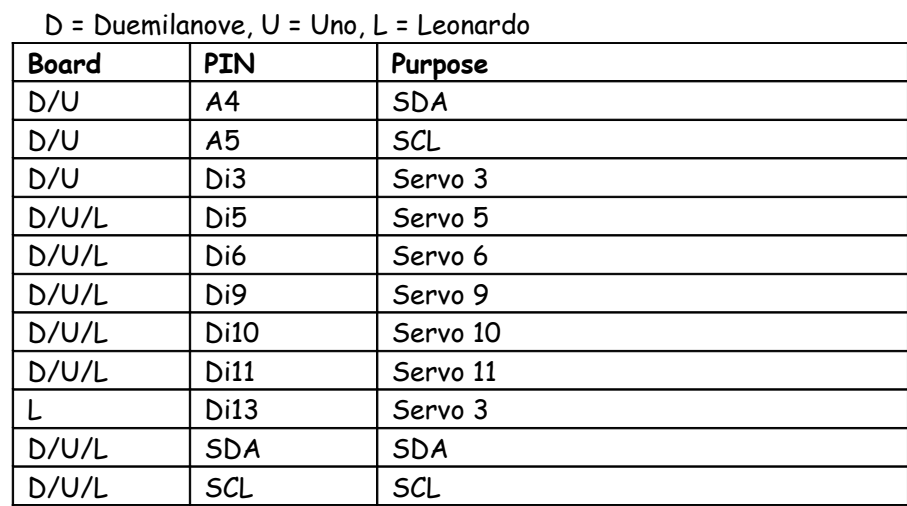

# **Arduino Hardware resources Used by EVShield**

# **Port Features of EVShield**

Picture below illustrates the supported devices on prominent Ports.

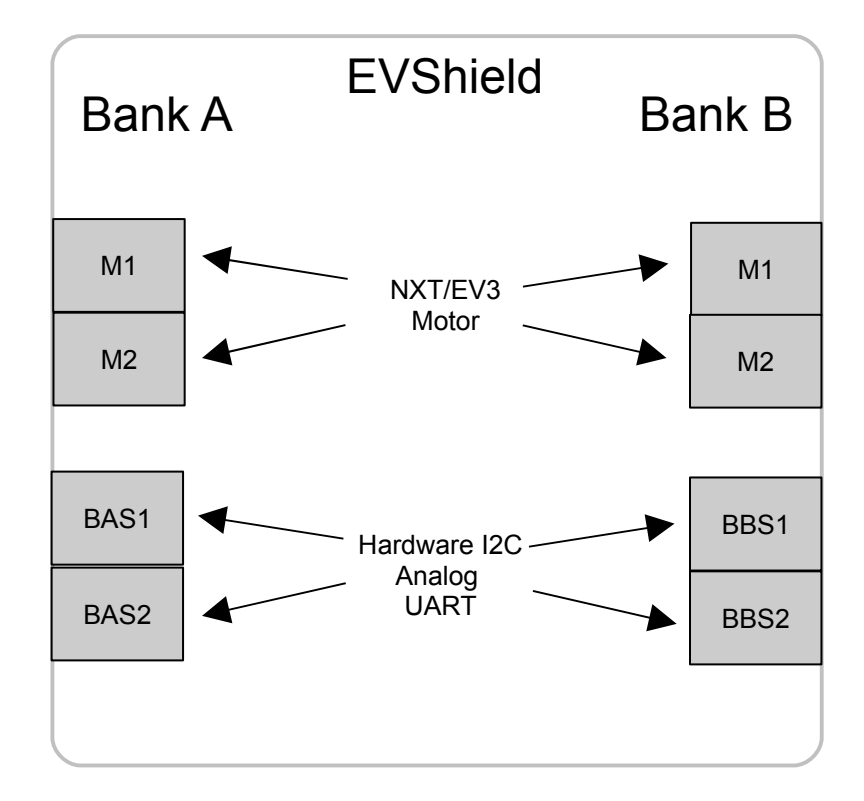

### **Arduino Uno with Pin mappings for EVShield**

**Green Labels:** These pins could be used for other purposes without affecting any of EVShield functionality.

**Red Labels**: These pins are required for EVShield functionality. These are used for Hardware I2C, and if you need to use for another I2C device, you may share them as long as that device is compliant to I2C specs and has non-conflicting address.

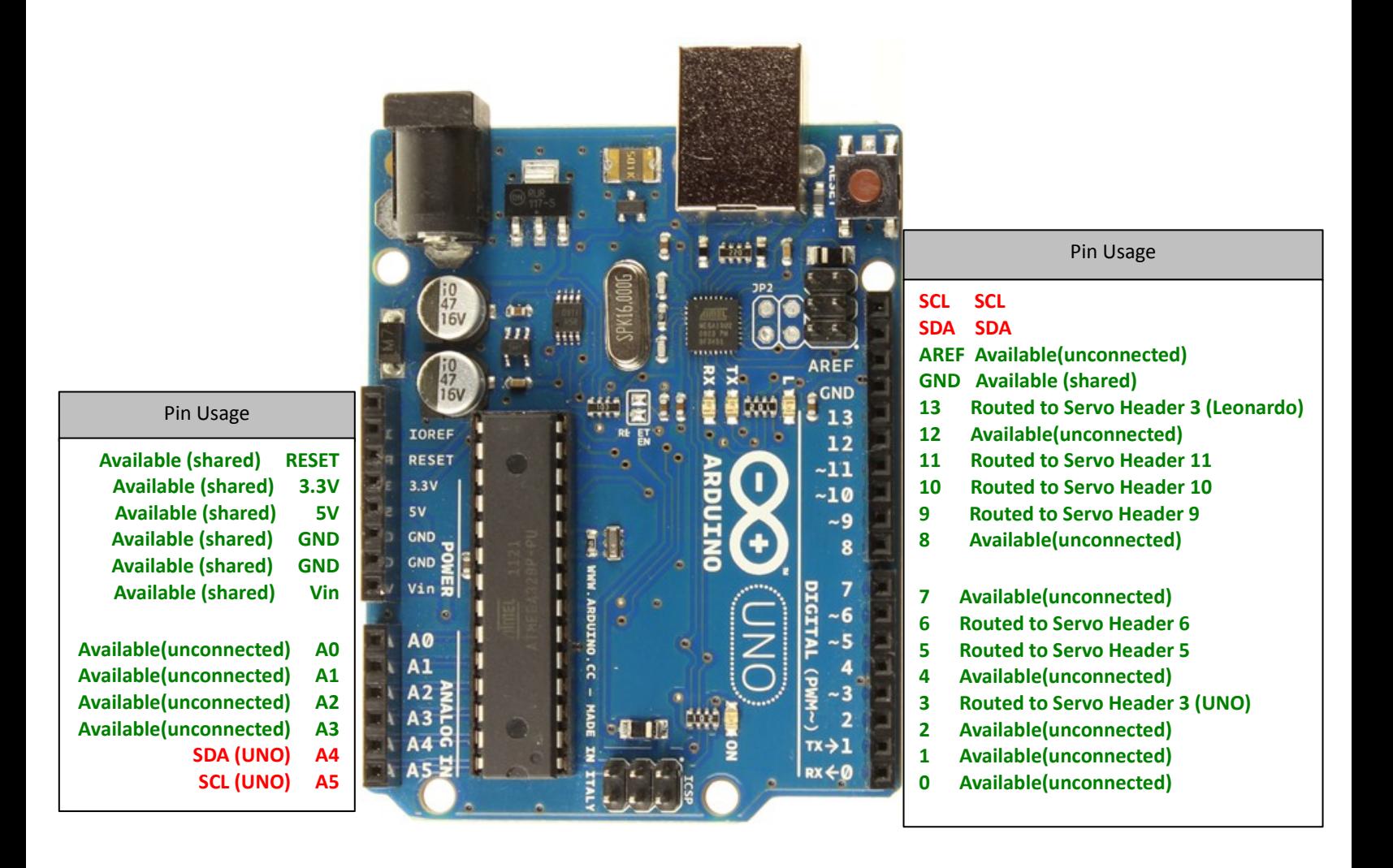

## **Pros and cons of Hardware I2C:**

**Hardware I2C**: This I2C protocol provides high speed communication. NXT Ultrasonic sensor will not work with EVShield.

All mindsensors' I2C devices (and most other I2C devices) can be used with this protocol (on any of the sensor ports).

**You can connect Port Splitter(s) on any of these ports, and connect several more digital/I2C devices.**

#### **I2C Bus address**

**Factory Default Address of Bank-A: 0x34 Factory Default Address of Bank-B: 0x36 Changing the I2C Bus Addresses:**  Not implemented at this time.

# **I2C Registers:**

Each bank of EVShield appears as a set of registers as follows:

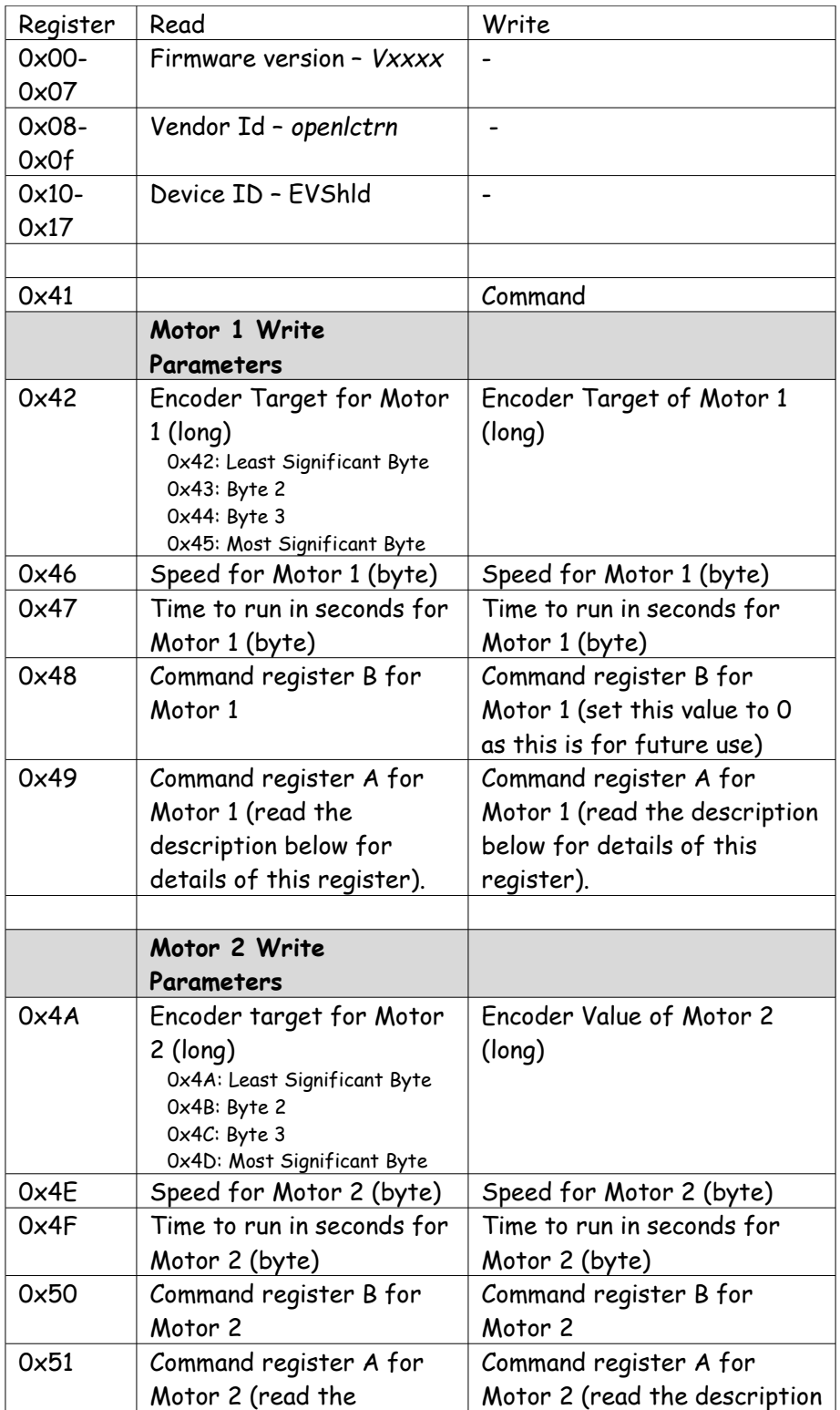

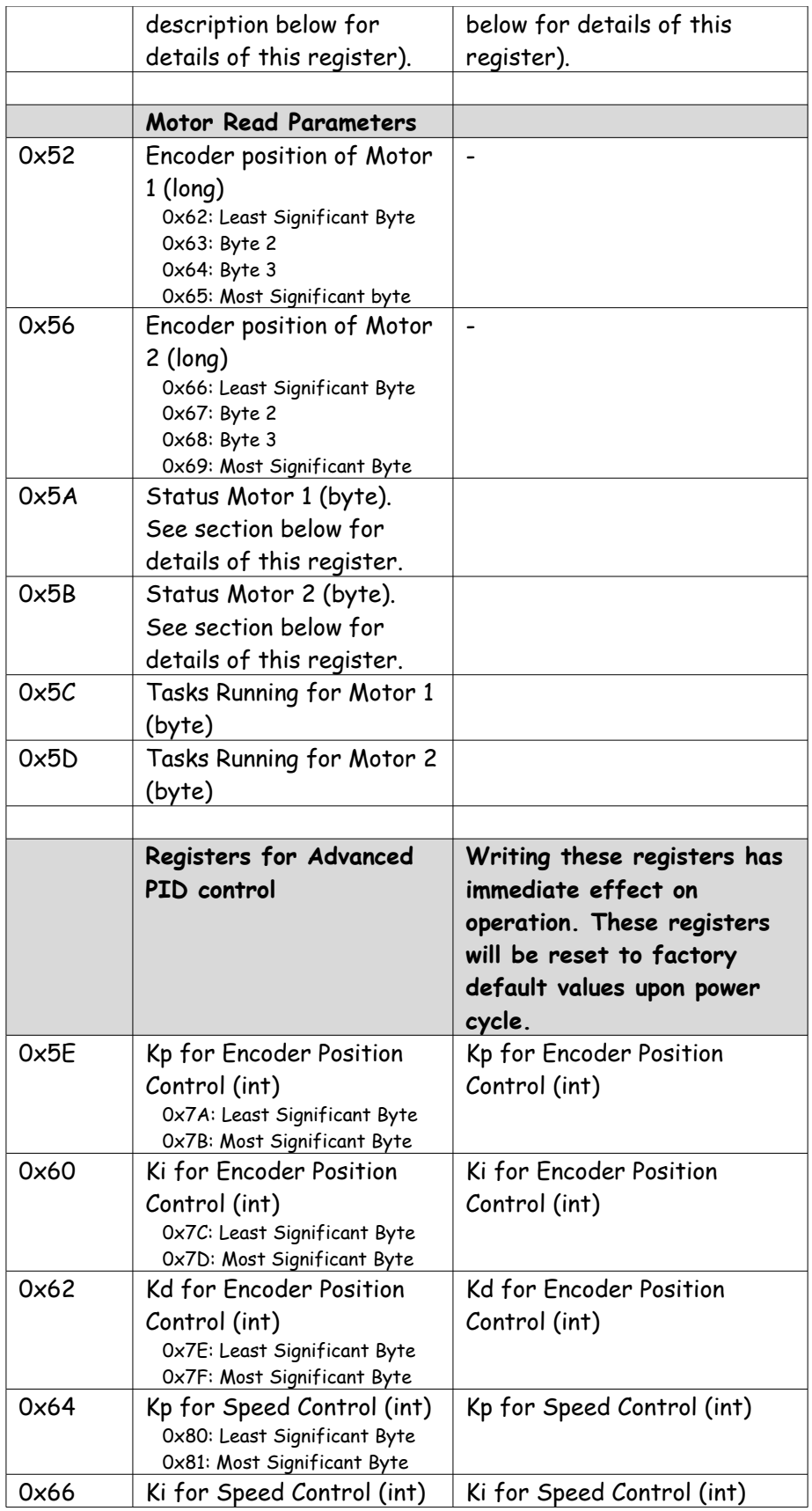

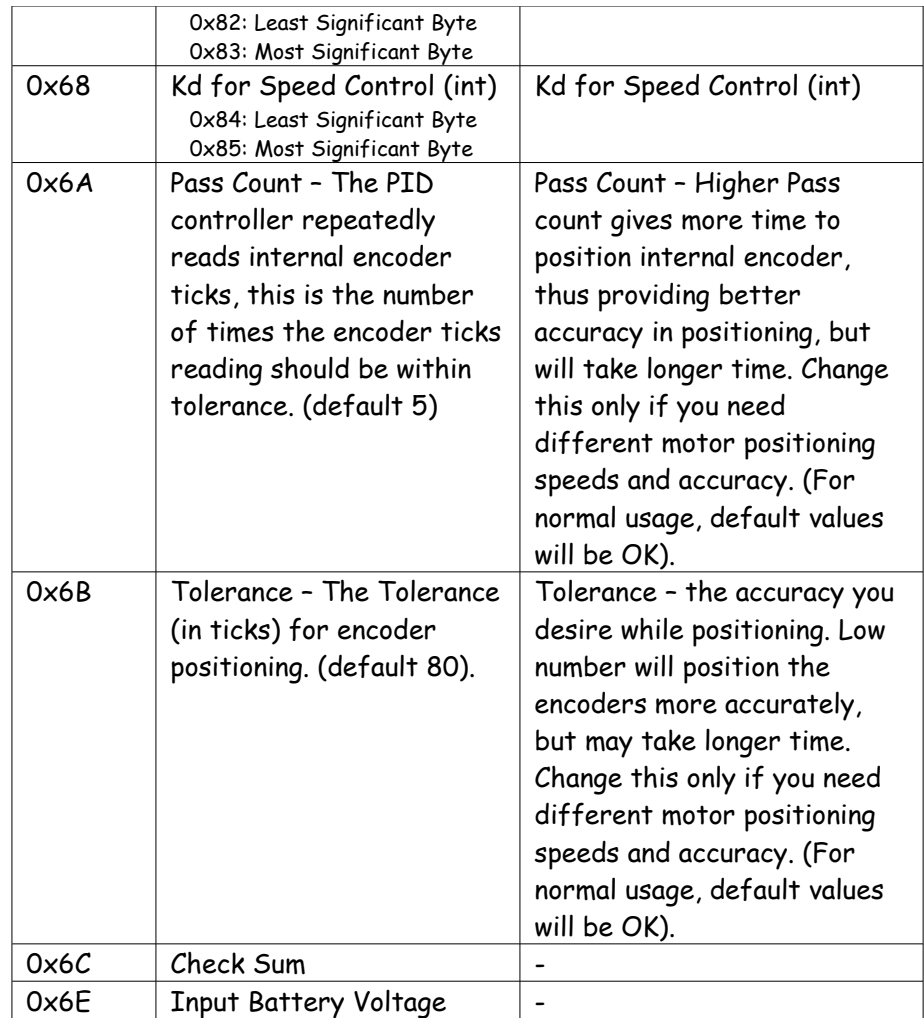

# **I2C Registers for Sensor Modes:**

See 'Sensor Type Modes' table below for defined sensor type modes.

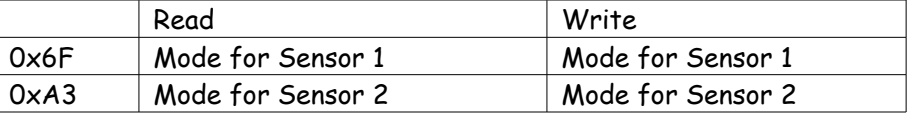

# **Sensor Type Modes:**

These modes are to determine sensor type. **Do Not** confuse with EV3 sensor modes.

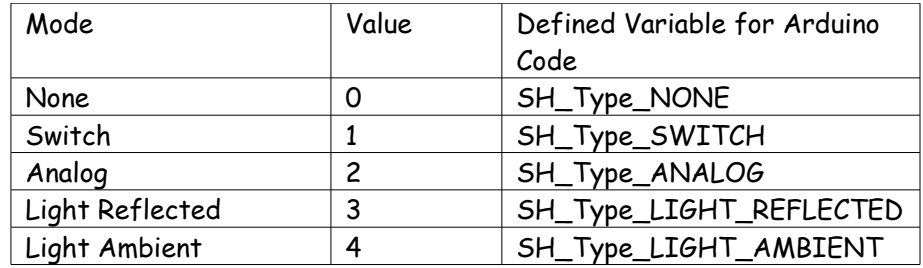

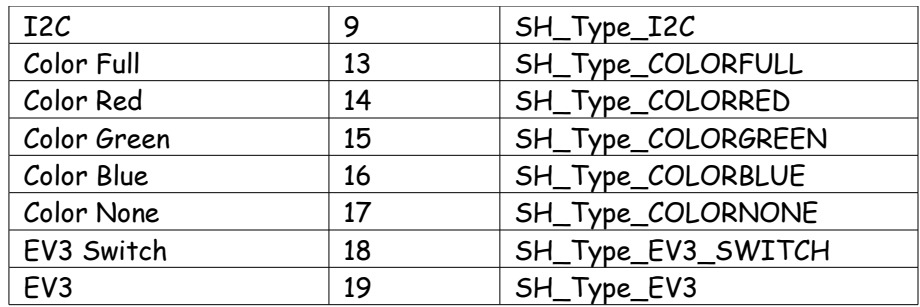

# **I2C Registers for LEGO Analog Sensors:**

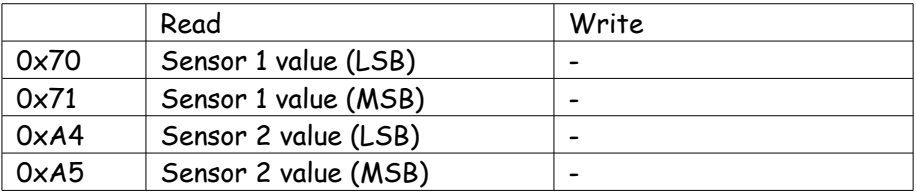

# **I2C Registers for EV3 Sensors:**

See 'EV3 Sensor Modes' table below for defined EV3 sensor modes.

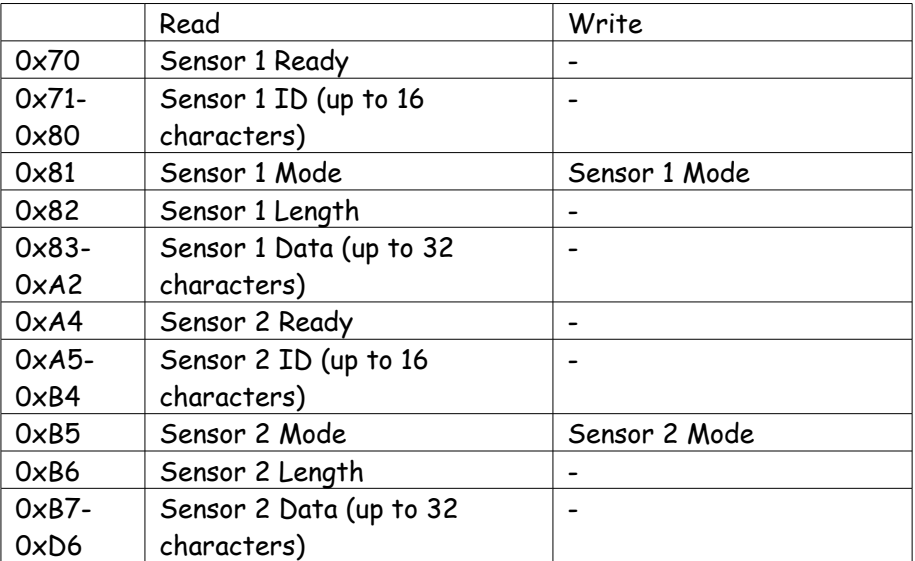

# **EV3 Sensor Modes:**

These are EV3 sensor modes. **Do Not** confuse with sensor type modes. This table **does not** show the EV3 Touch Sensor modes.

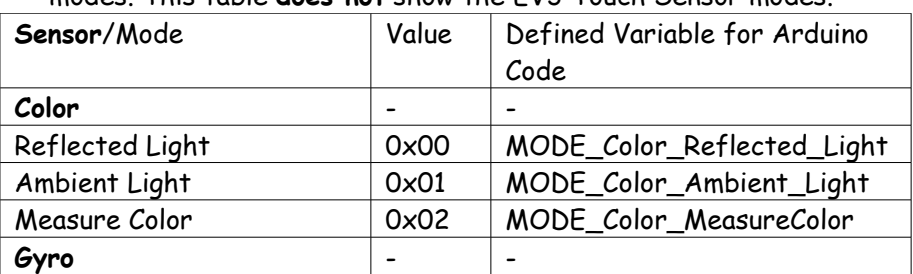

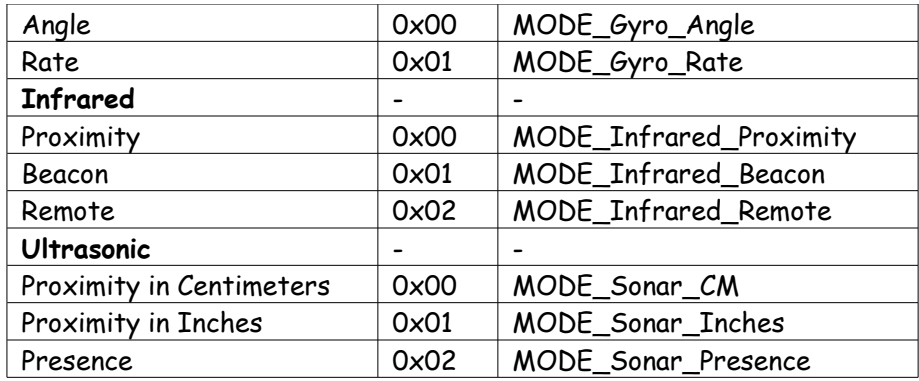

# **I2C Registers for LEGO Color Sensor:**

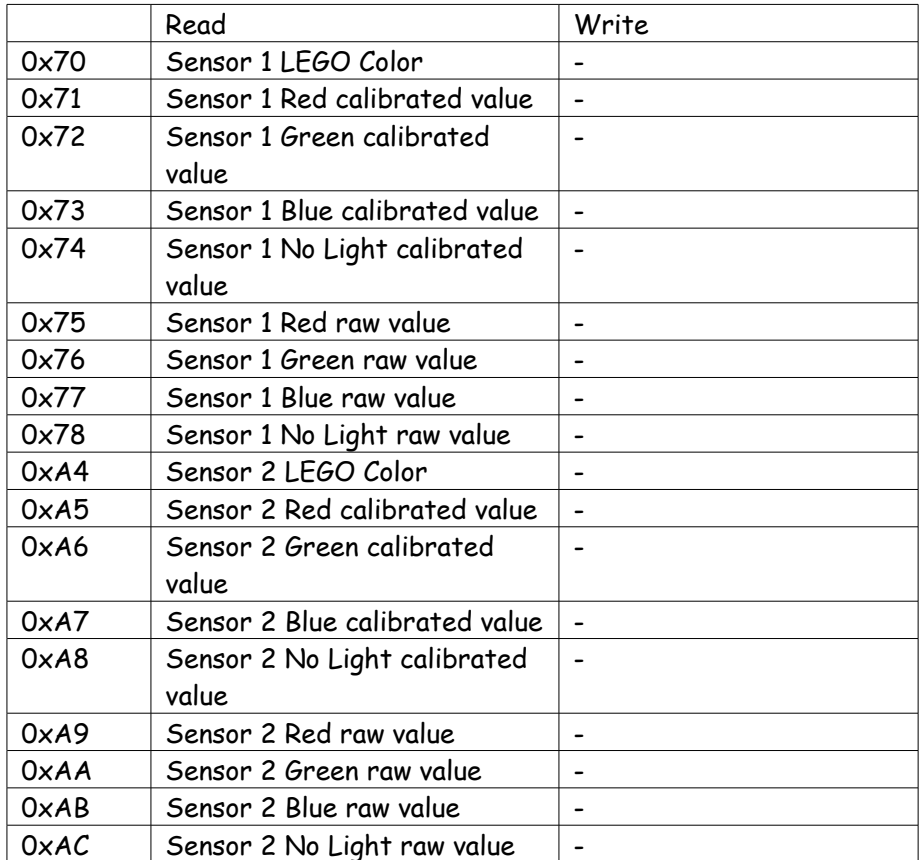

# **I2C Registers for Buttons and LEDs:**

See 'Key Press Values' Section on page ? for defined button values. Rear 2 LEDs are Bank specific.

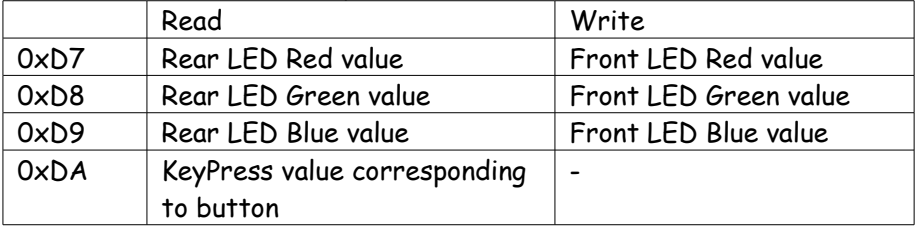

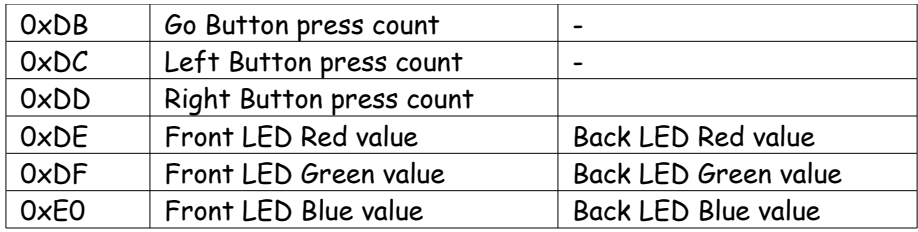

# **Key Press Values:**

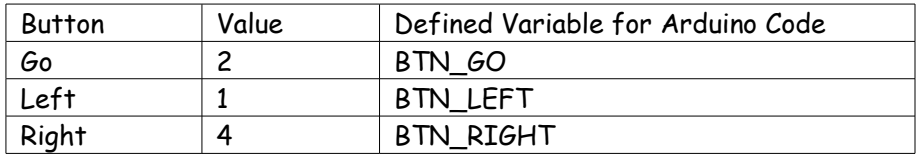

# **Supported I2C Commands:**

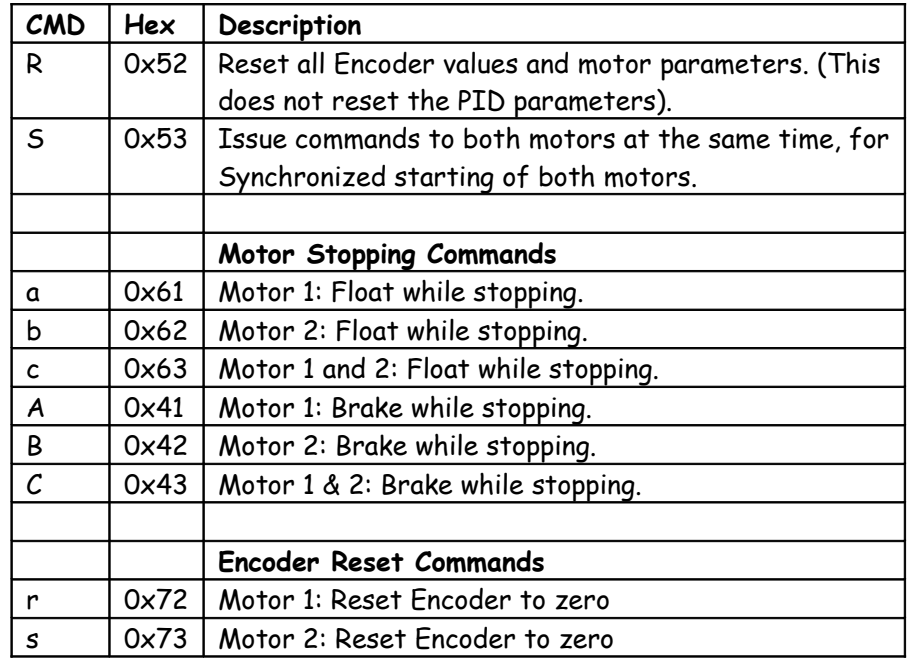

These commands are issued on command register (0x41).

# **Motor Command Register Explained**

Each motor has two command registers (Register A and Register B). In current release Register B is reserved for future use and must be set to zero.

Bits in Register A should be set to 1 to avail functionality as described below.

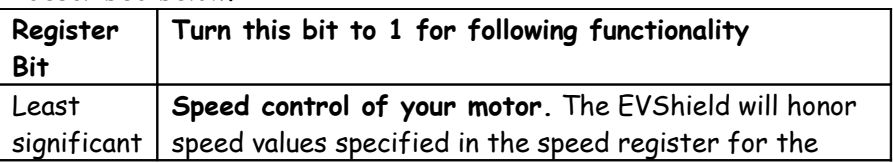

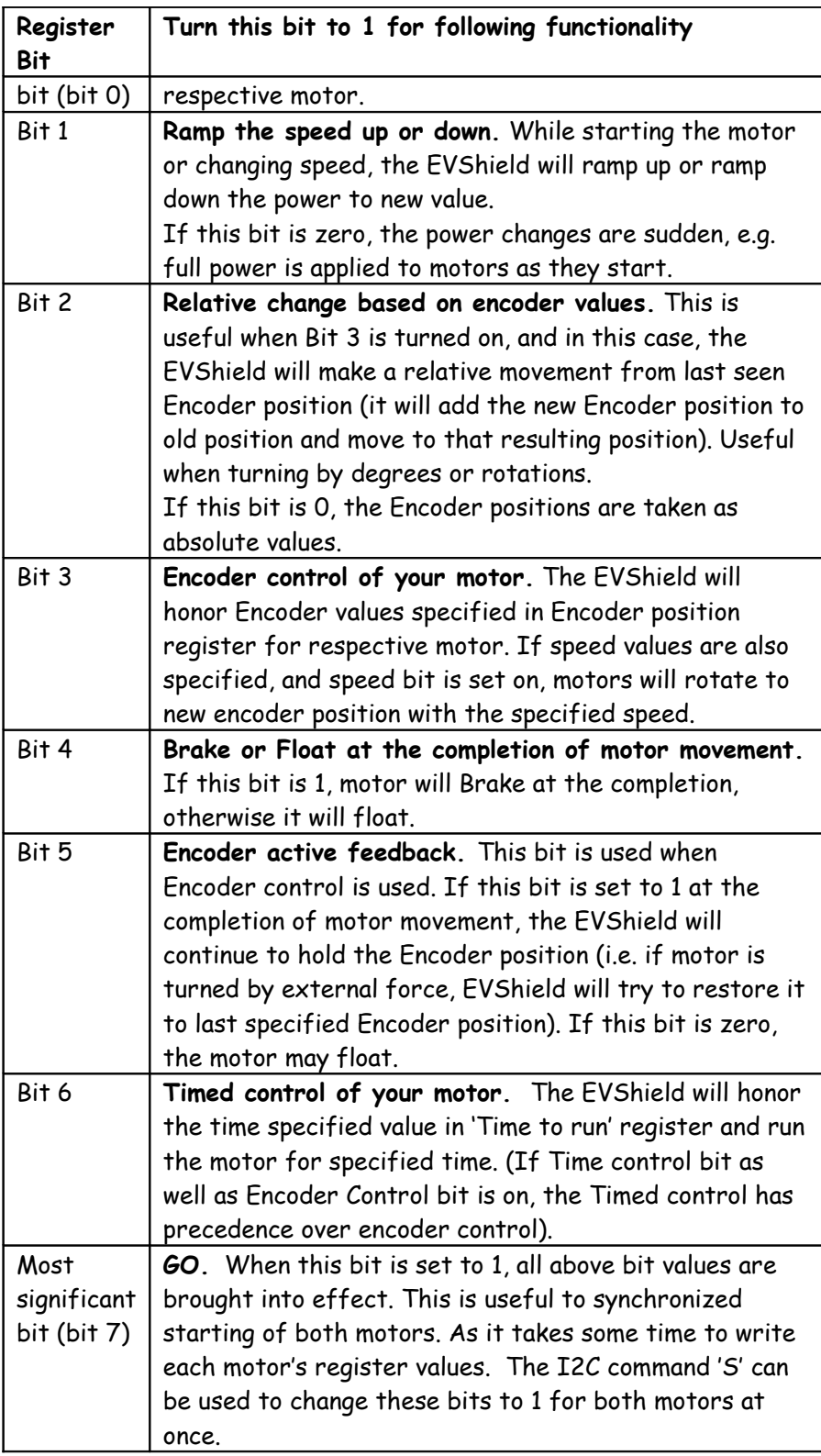

### **Motor Status Register Explained**

Each motor has one status register. Each bit in status register indicates various situations with the motor as explained below.

| Register<br>Bit | Value 1 indicates the situation is true                   |
|-----------------|-----------------------------------------------------------|
| Least           | Speed Control is ON. Motor is programmed to move at       |
| significant     | a fixed speed.                                            |
| bit (bit 0)     |                                                           |
| Bit 1           | Motor is Ramping (up or down). If the Power ramp is       |
|                 | enabled, this bit is 1 while the motor is ramping (while  |
|                 | changing its speed).                                      |
| Bit 2           | Motor is powered. (This may not mean motor is moving.)    |
| Bit 3           | Positional Control is ON. The motor is either moving      |
|                 | towards desired encoder position or holding its position. |
| Bit 4           | Motor is in Brake mode. (O value of this bit means        |
|                 | motor is floating).                                       |
| Bit 5           | Motor is overloaded. If the external load prevents        |
|                 | motor from achieving desired speed, this bit is set to 1. |
| Bit 6           | Motor is in timed mode. This bit is 1 while the motor is  |
|                 | programmed to move for given duration.                    |
| Most            | Motor is stalled. The external load caused the motor      |
| significant     | to stop moving.                                           |
| bit (bit 7)     |                                                           |

#### **Running Motors for Unlimited Duration**

Not specifying Encoder Control or Timed Control bit will result in unlimited running of motor, (the speed control is honored if specified). To stop motors started with 'Unlimited Duration' use respective Stop command from the command set.

Λ

#### **NOTE**

When motors are set to run for 'Unlimited Duration', they will continue to run until a Stop command is issued (or power is disconnected). In other words, after starting the motors for 'Unlimited Duration' if your program does something else without stopping the motors, they will continue to run.

#### **How to detect if motor is moving or not moving:**

#### **In General:**

Anytime when the 'Stalled' bit is 1, the motor is not moving.

#### **Running in encoder mode:**

During moving: Position Control bit (bit 3) is 1 'Motor is Powered' bit (bit 2) is 1 Finished moving normally: All bits are zero Stopped due to stall: Position Control bit (bit 3) is 1 'Motor is Powered' bit (bit 2) is 1 Stalled bit (bit 7) is 1

#### **Running in timed mode:**

During moving: Timed Mode bit (bit 6) is 1 'Motor is Powered' bit (bit 2) is 1 Finished moving normally: All bits are zero Stopped due to stall (while time is not over): Timed Mode bit (bit 6) is 1 'Motor is Powered' bit (bit 2) is 1 Stalled bit (bit 7) is 1 Stopped due to stall (after time is over): All bits are zero.

# **Using RCX Motors with EVShield:**

You can connect the RCX motors (71427) to EVShield, using NXT Conversion cable (part #1676).

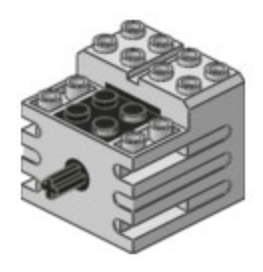